## **Endpoint Protection Update Manually**>>>CLICK HERE<<<

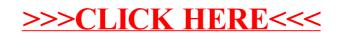